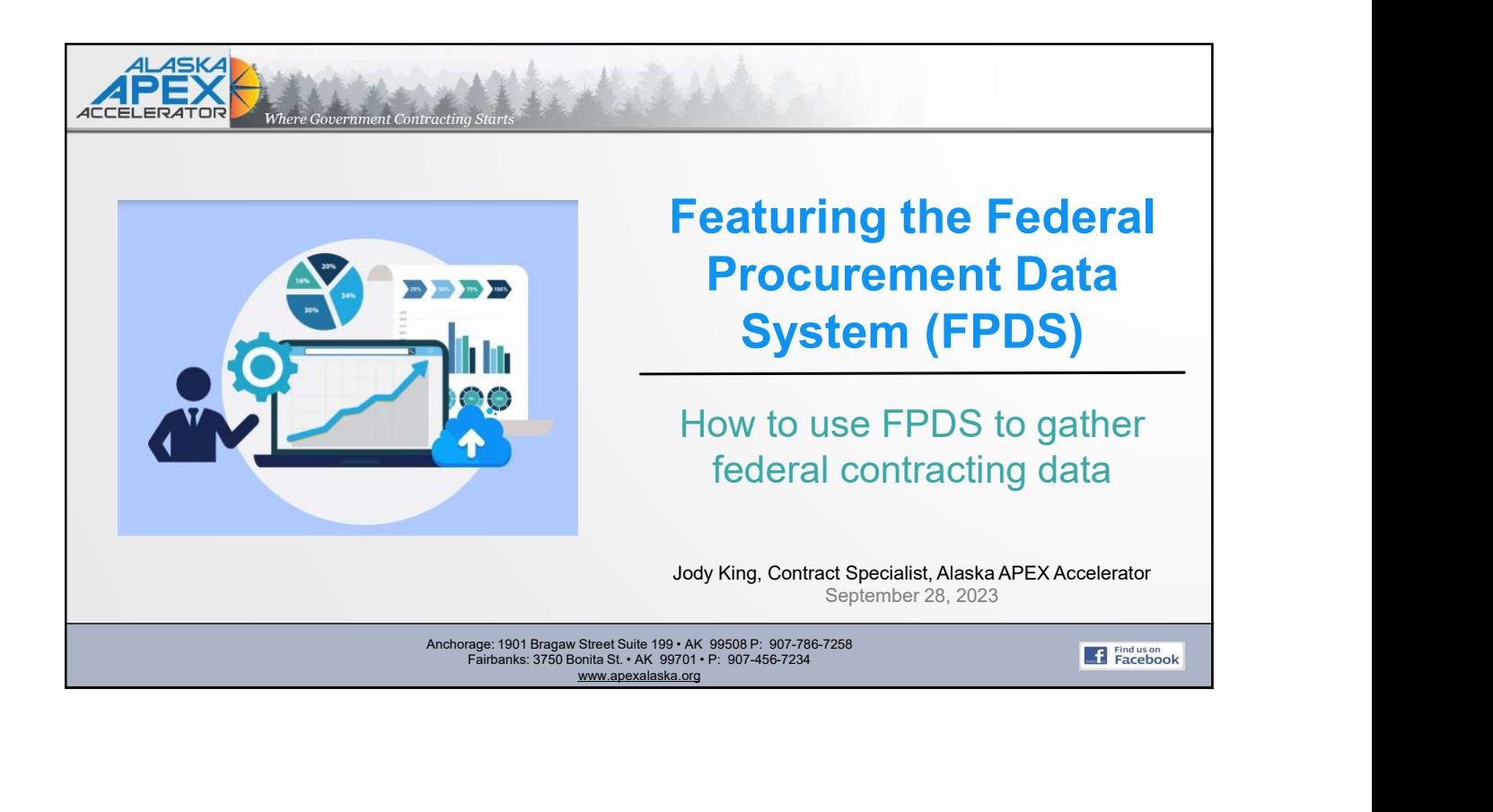

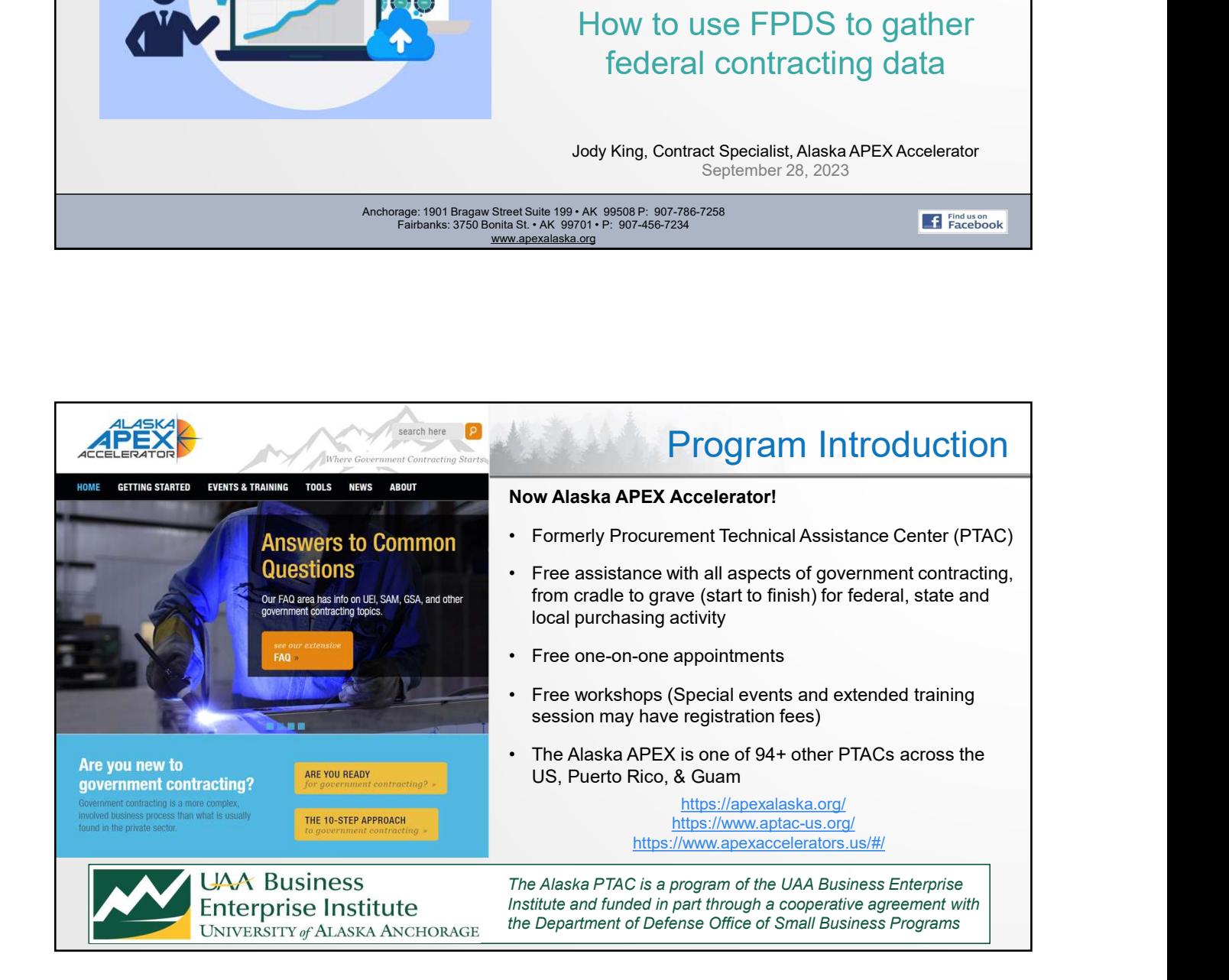

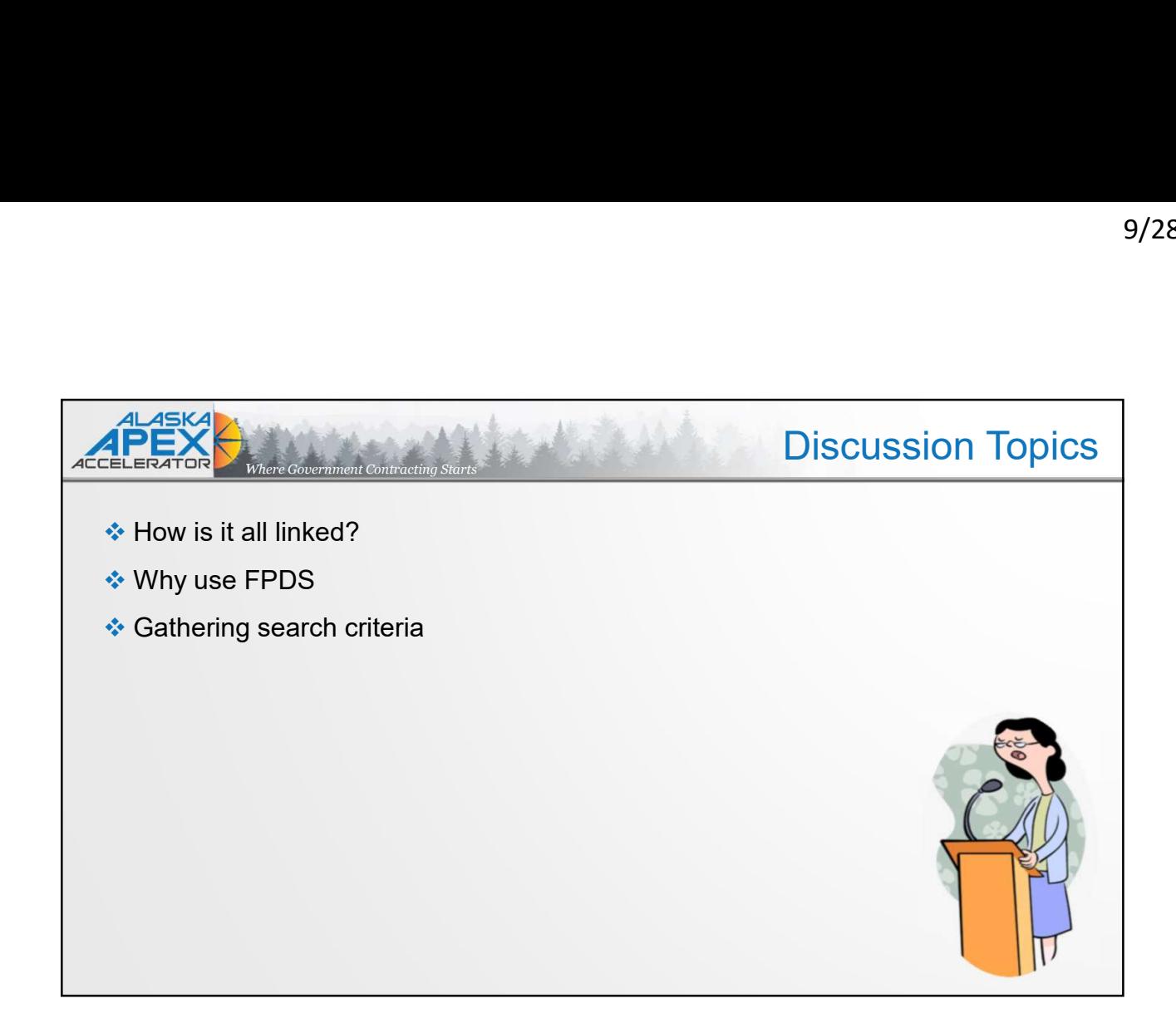

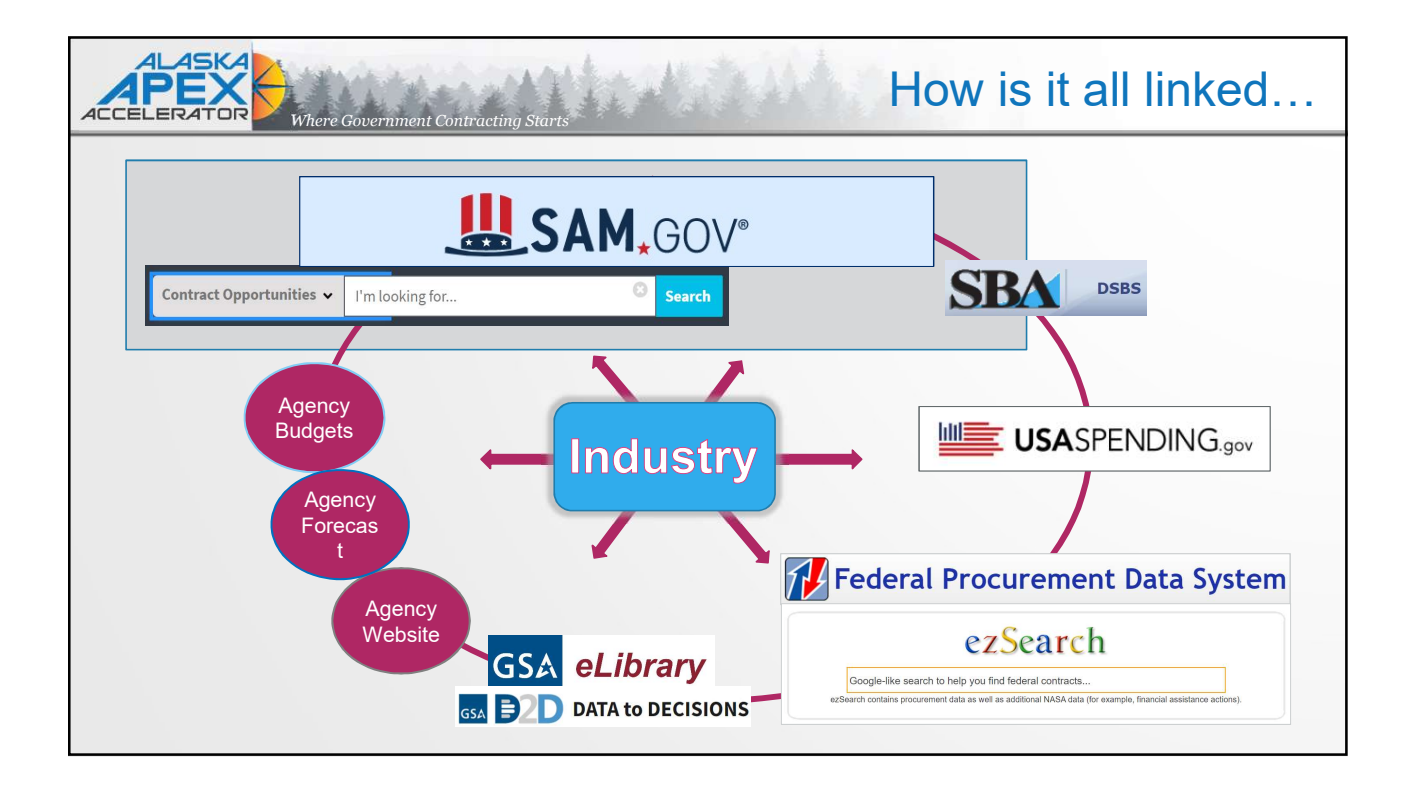

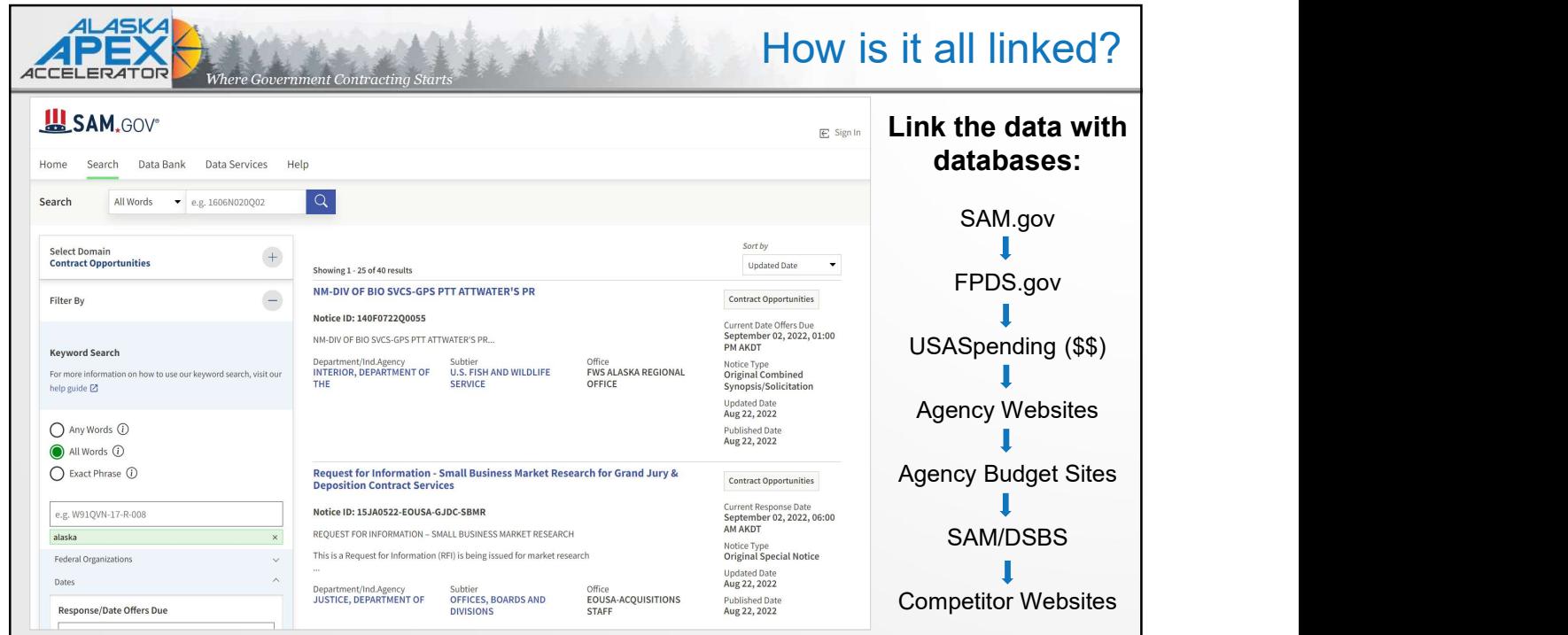

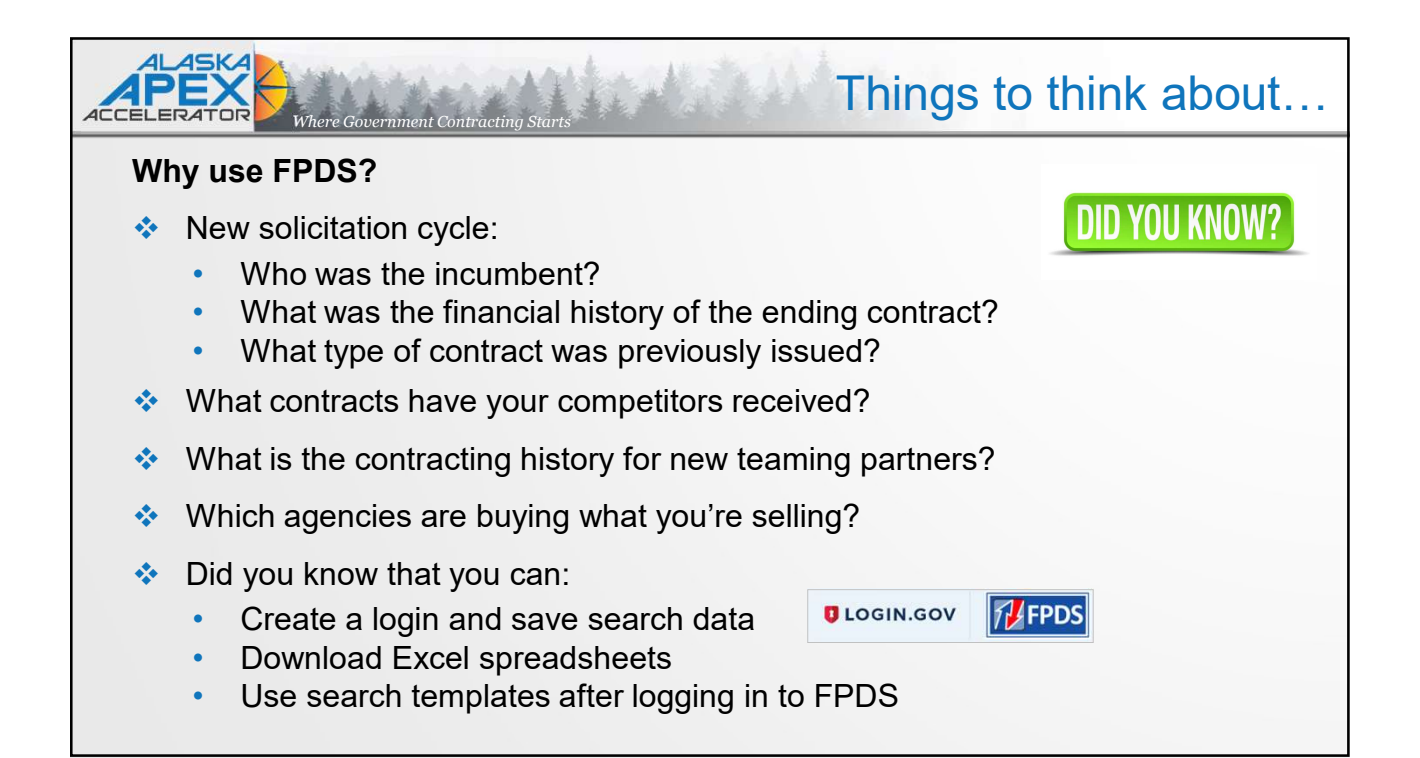

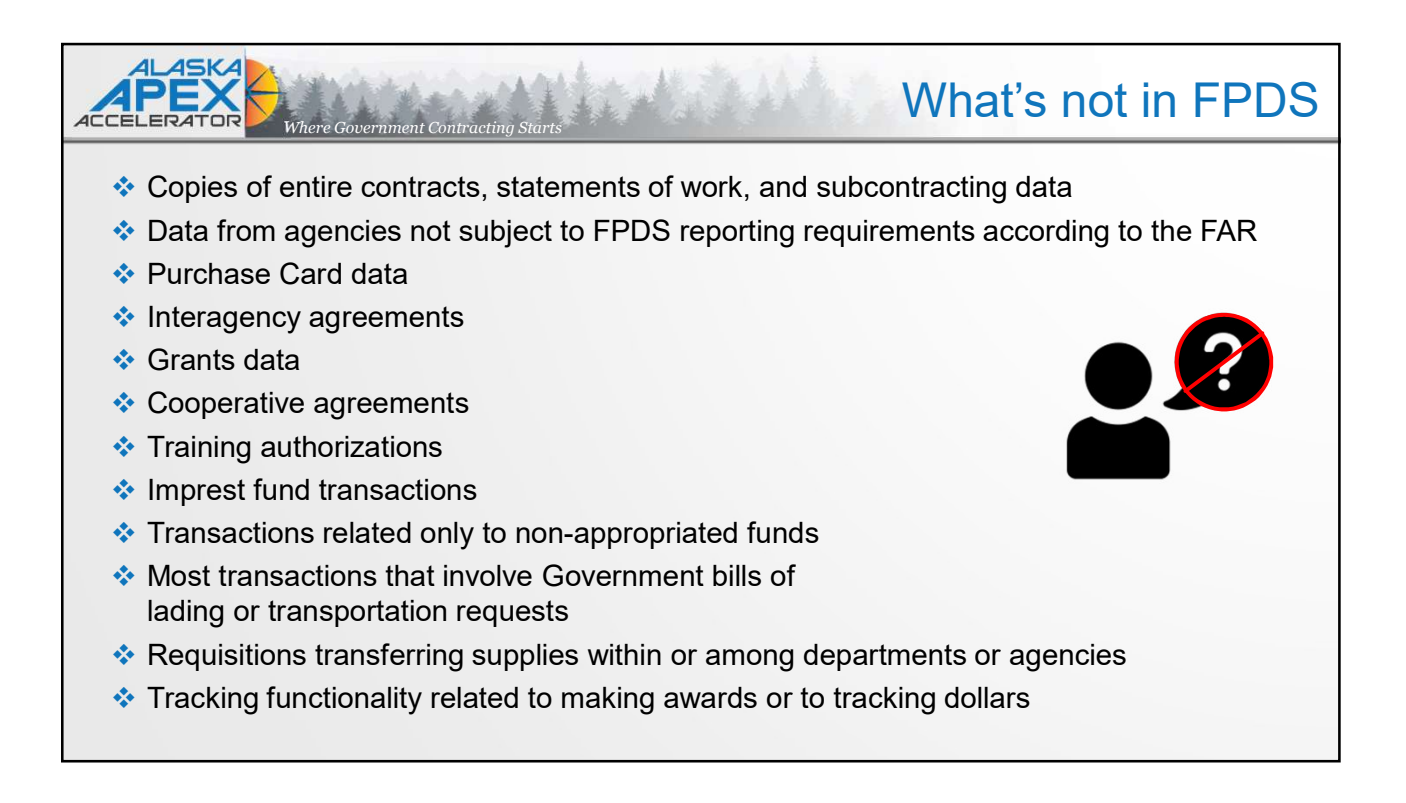

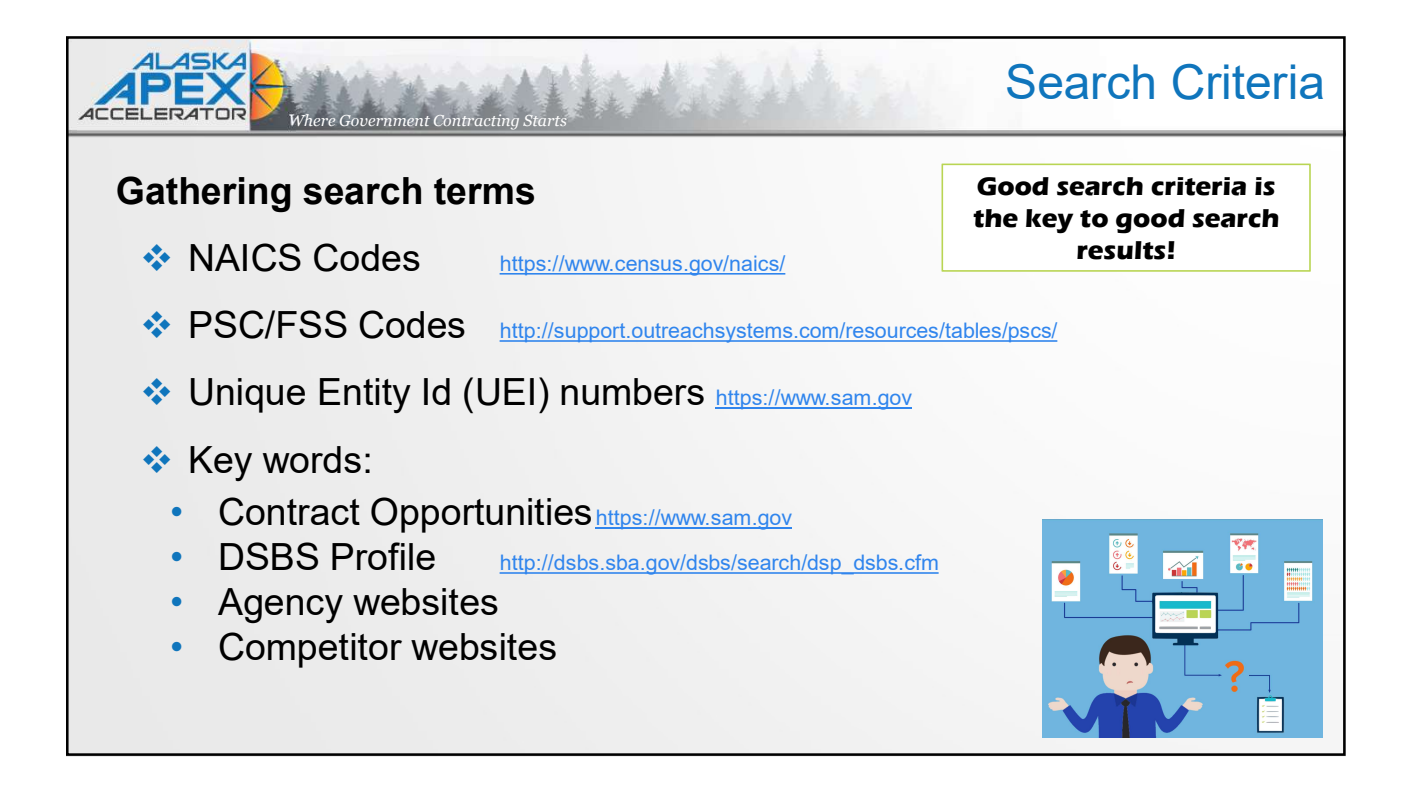

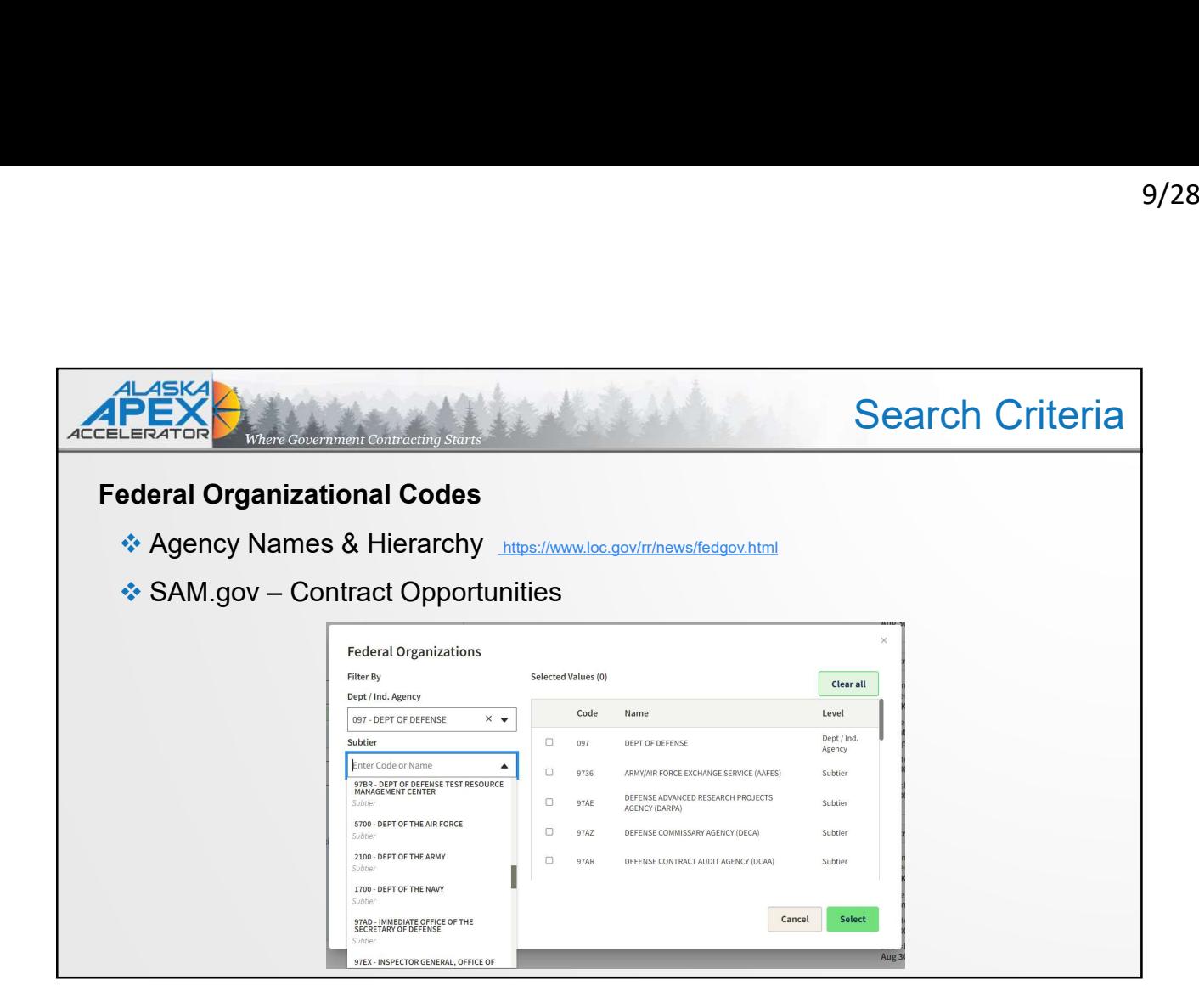

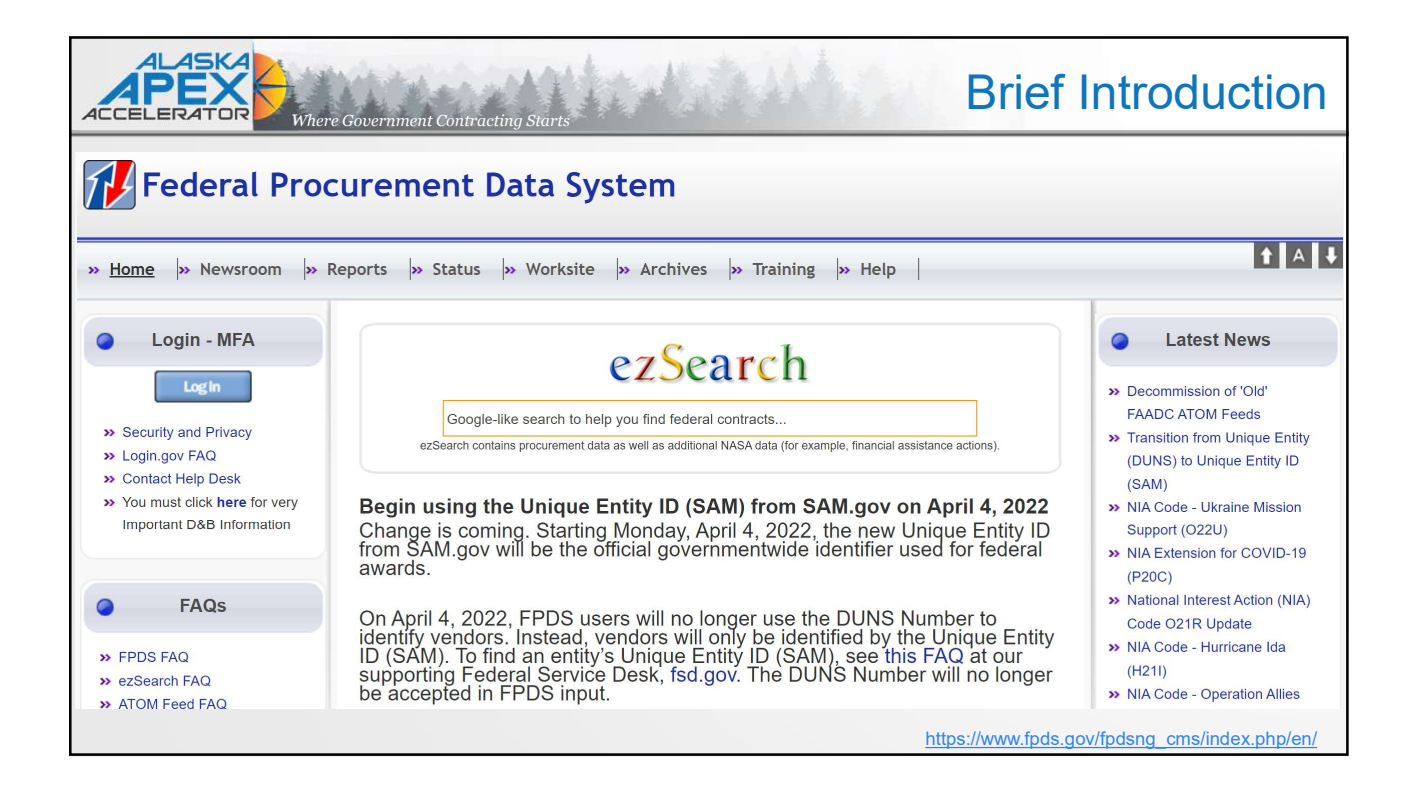

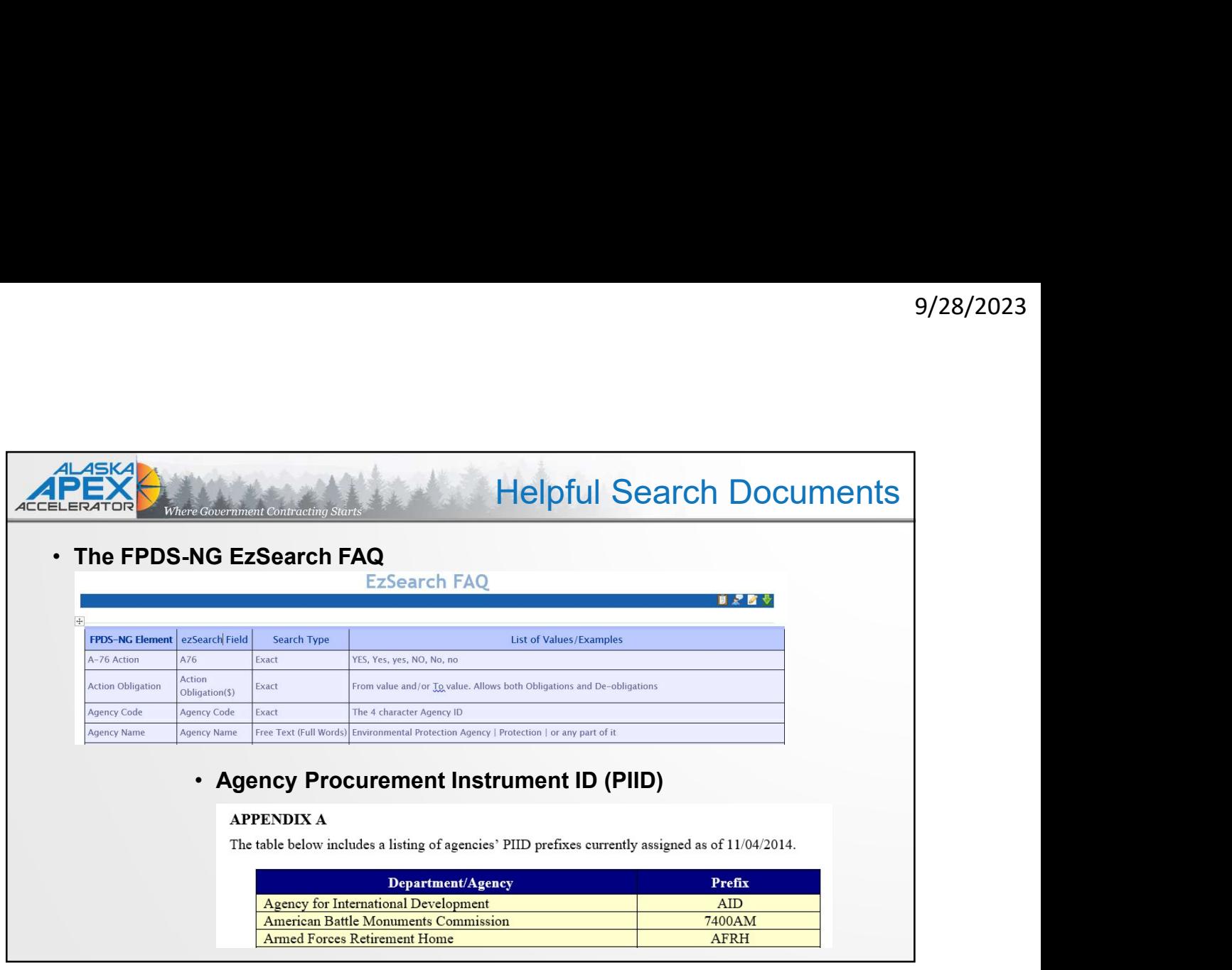

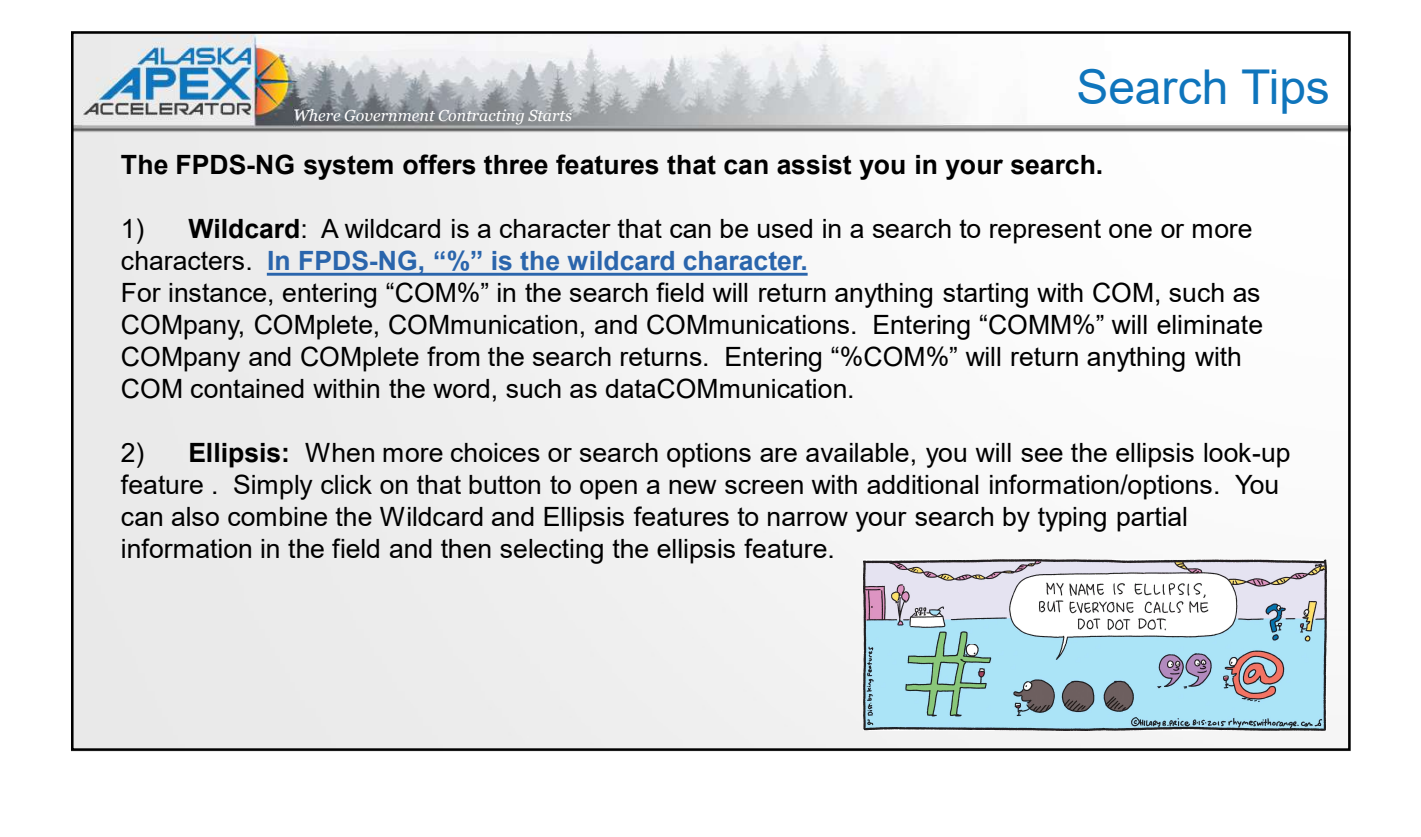

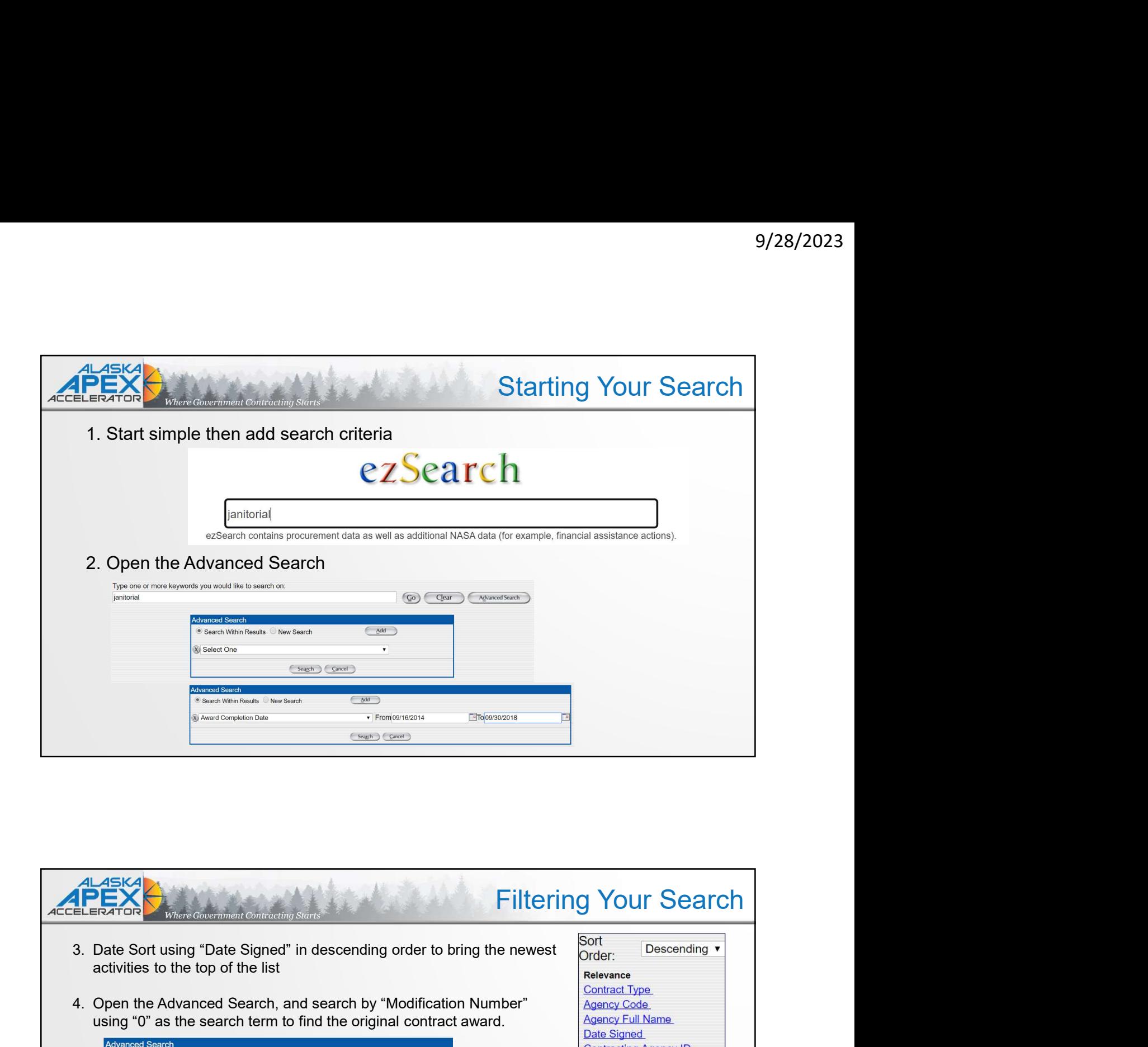

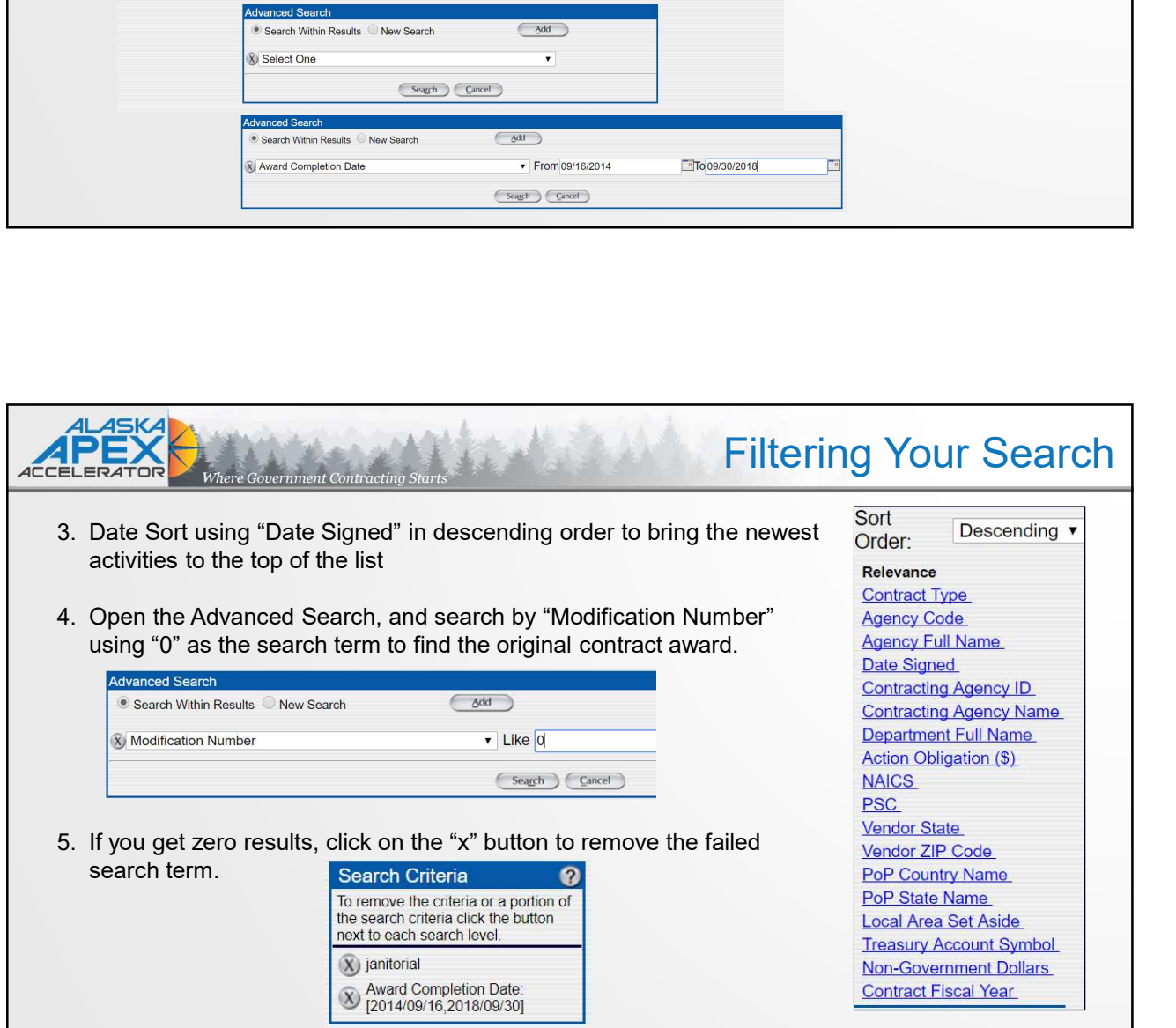

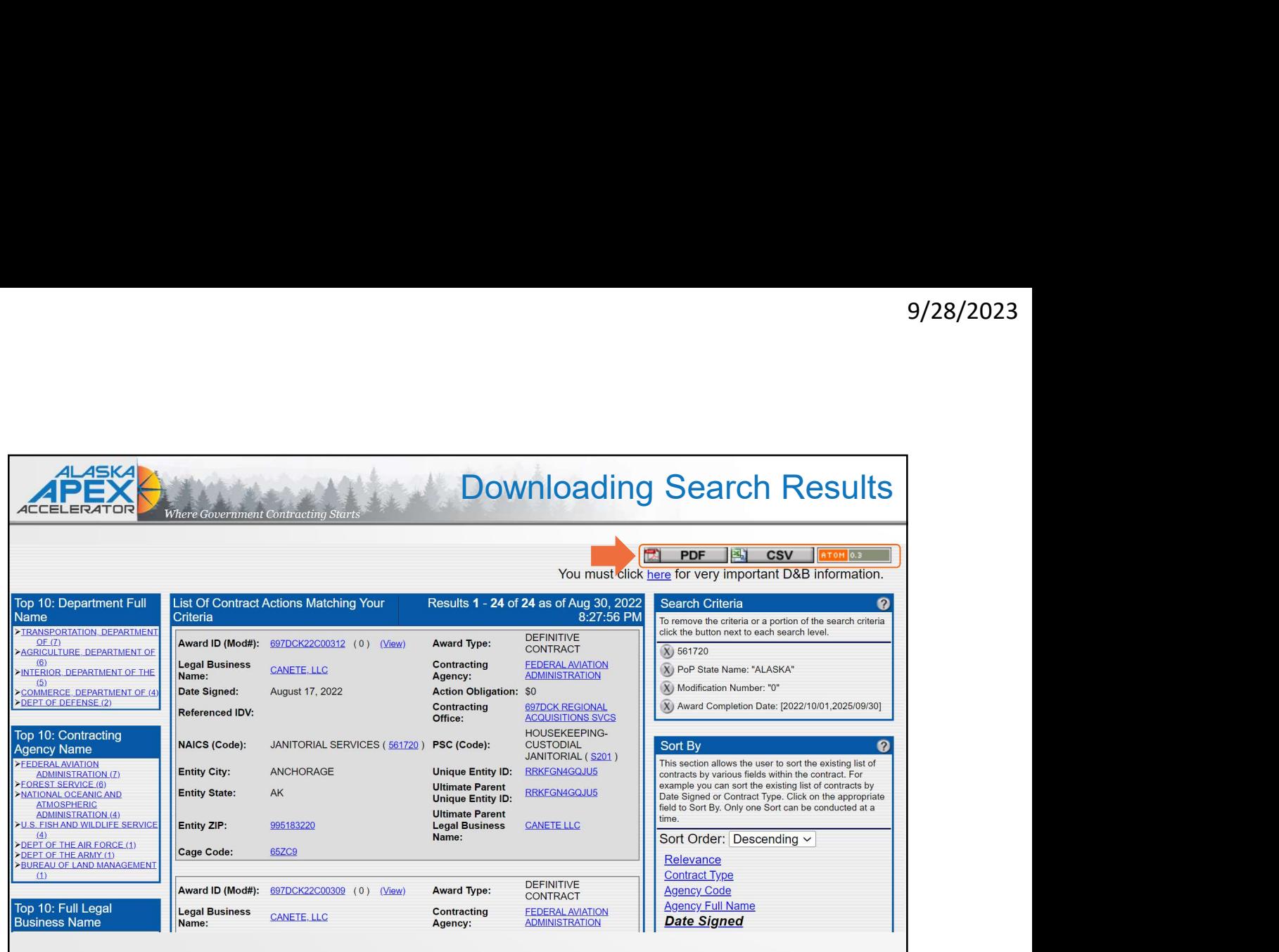

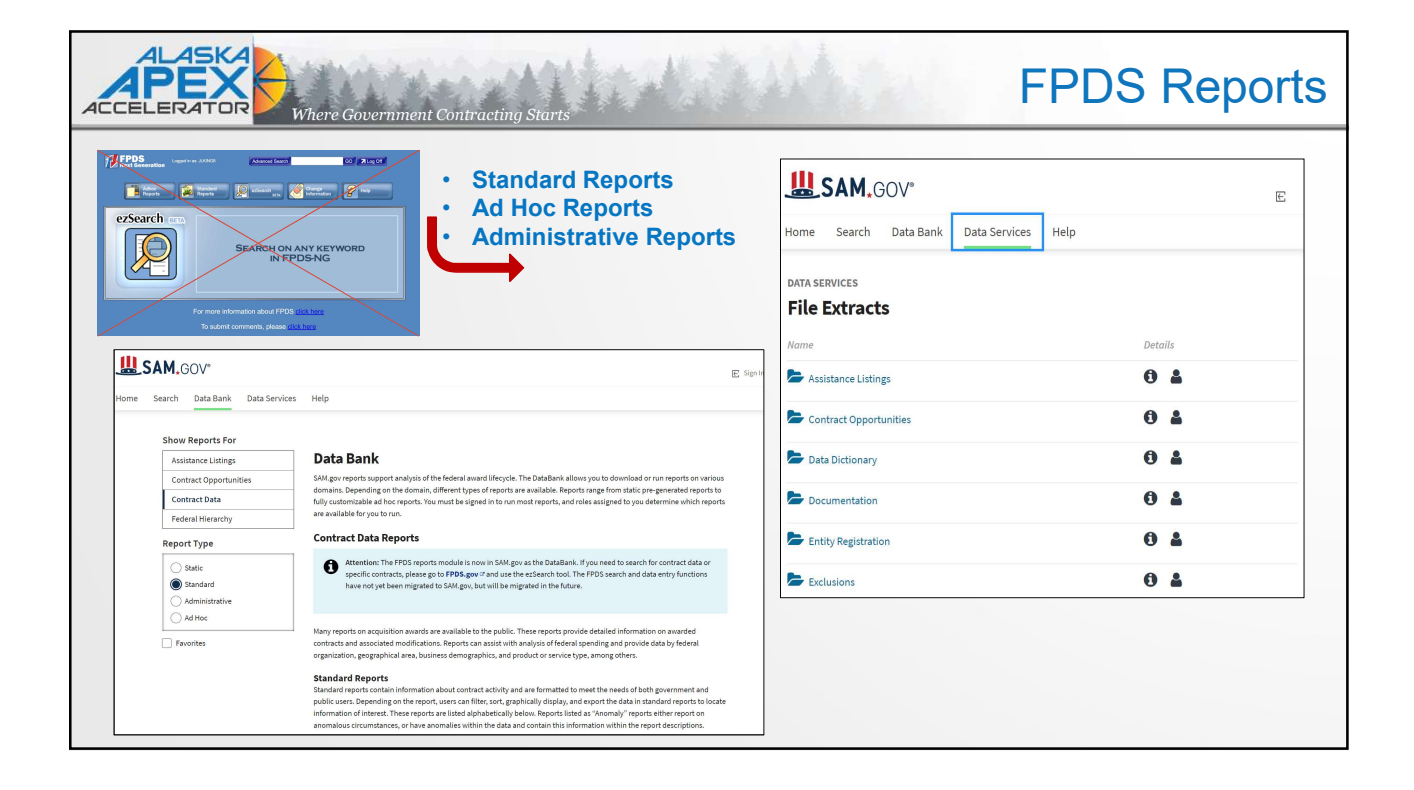

٦

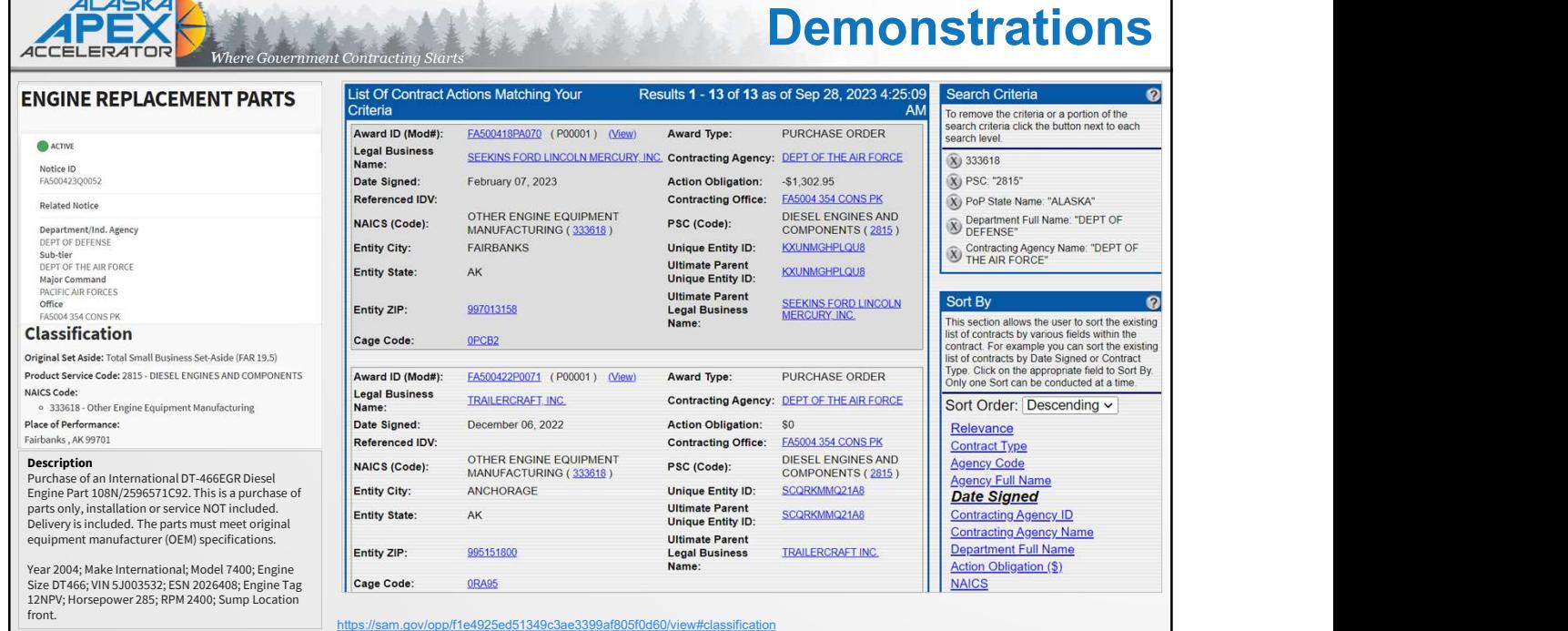

بالمعصم

![](_page_8_Picture_2.jpeg)